# LIVRET D'ACCUEIL DES PERSONNELS

# EN

# Contrytide

*Année Scolaire 2015-2016*

# **I. Introduction**

Vous venez d'être recruté(e) par l'Education nationale dans le cadre d'un contrat aidé.

Ce document vous apportera des éléments d'information sur votre statut et vous permettra de connaître vos droits et vos obligations.

Dans l'Education nationale, le terme de « contrat aidé » désigne le Contrat Unique d'Insertion- Contrat d'Accompagnement dans l'Emploi (CUI-CAE).

Ce contrat s'adresse à des personnes en difficulté sur le plan de l'emploi et permet de reprendre contact avec le monde du travail, d'acquérir des compétences mobilisables pour un retour à une activité professionnelle stable et pérenne.

Cependant, ce type de contrat ne vous destine pas à intégrer l'éducation nationale, le concours reste le seul mode d'accès à la fonction publique.

# **II. Statut et gestion administrative du contrat**

Ce contrat de travail est un contrat de **droit privé** régi par le code du travail. Le salarié est rémunéré sur la base du taux horaire du SMIC brut en vigueur. Le salarié est recruté pour une durée hebdomadaire de 20 heures qui peut varier sur tout ou partie de la période couverte par le contrat, sans toutefois pouvoir être supérieure à la durée légale de 35 heures hebdomadaires. Cette modulation du temps de travail hebdomadaire, qui porte sur tout ou partie de la période couverte par le contrat et permet les aménagements rendus nécessaires par les périodes de fermeture des établissements scolaires pendants les vacances scolaires est sans incidence sur le calcul de la rémunération due au salarié, le nombre d'heures de travail accomplies restant égal en moyenne, sur la durée du contrat, à la durée de travail hebdomadaire de 20 heures.

La durée du contrat est de 6 mois au minimum et de 2 ans au maximum, renouvellements et prolongements inclus. En l'état actuel de la réglementation, aucune prolongation au-delà de 2 ans n'est possible sauf dans les cas suivants :

- « Lorsque le salarié est âgé de 50 ans et plus et bénéficiaire du RSA, de l'allocation de solidarité spécifique (ASS), de l'Allocation Temporaire d'Attente (ATA) ou de l'Allocation aux Adultes Handicapés (AAH) ou une personne Reconnue en Qualité Travailleur Handicapé (RQTH). La durée maximale de 24 mois peut être portée, par décisions de prolongation successives d'un an au plus, à 60 mois. La condition d'âge s'apprécie à l'échéance de la durée maximale du contrat. ».
- « Pour permettre d'achever une action de formation professionnelle en cours de réalisation et prévue au titre du contrat. La prolongation est accordée pour la durée de la formation suivie par le salarié restant à courir et dans la limite de 60 mois, la durée de cette prolongation ne peut excéder le terme de l'action concernée. ».
- *(Cf. [Site Ministère du travail\)](http://travail-emploi.gouv.fr/informations-pratiques,89/les-fiches-pratiques-du-droit-du,91/contrats,109/le-contrat-unique-d-insertion,10998.html)*

#### **1. Établissement employeur**

Votre contrat est signé avec **un EPLE<sup>1</sup>** qui peut être un collège ou un lycée (scolarité du second degré). Cet EPLE est votre interlocuteur pour ce qui concerne les démarches administratives, juridiques et financières. Par ailleurs, sachez que les rapports entre le salarié et l'employeur sont de nature contractuelle. Ainsi, ils génèrent des droits et des obligations pour les deux parties. Ces rapports peuvent évoluer (emploi du temps, lieu d'exercice …) par accord des signataires (avenant). Cependant, certaines décisions sont du ressort de l'employeur comme celle notamment du renouvellement du contrat sous condition d'éligibilité relevant de pôle emploi.

#### **2. Établissement d'affectation**

C'est **le lieu où vous exercez**. Ce peut être une ou des école(s) (scolarité du 1er degré), un collège ou un lycée (scolarité du second degré).

Si la structure d'exercice est un EPLE et que votre mission est une mission d'appui éducatif auprès d'un EPLE, celui-ci est à la fois EPLE employeur et EPLE d'affectation.

<sup>-</sup><sup>1</sup> EPLE : Etablissement Public Local d'Enseignement

Si votre structure d'affectation est une/des école(s), et/ou si votre mission est une mission d'accompagnement auprès d'élèves en situation de handicap, l'établissement employeur sera un EPLE du second degré (1 EPLE par département appelé EPLE mutualisateur).

Vous êtes **sous l'autorité fonctionnelle du responsable de votre établissement d'affectation**. Ce responsable définit, suit et contrôle les tâches qui vous sont confiées.

#### **3. Nature des clauses contractuelles**

#### **La période d'essai :** 1/12ème de la durée du contrat

**Les absences** Vous devez accomplir les démarches administratives habituelles : envoi des feuilles d'arrêt maladie dans les 48h, certificat médical ou demande d'autorisation d'absence à l'établissement employeur. Vous devez également prévenir le(s) directeur(s) d'école ou le chef d'établissement, responsable(s) de votre (vos) lieux (x) d'affectation, si celui-ci (ceux-ci) est (sont) différent (s).

Toute absence non récupérée ou tout arrêt maladie fera l'objet d'un retrait sur salaire : les sommes trop perçues vous seront retirées du salaire du mois suivant ou, si vous êtes en fin de contrat, il vous sera demandé de rembourser le trop perçu sur salaire. En cas d'arrêt maladie, vous ne percevez pas de salaire de votre employeur, mais pouvez bénéficier des indemnités journalières de la CPAM<sup>2</sup> selon les conditions définies par le droit du travail.

Si vous exercez une mission d'accompagnement auprès d'un élève en situation de handicap, il appartient au directeur d'école ou au chef d'établissement d'avertir l'IEN<sup>3</sup> - ASH<sup>4</sup> en lui adressant une copie de la pièce justificative ou de la demande d'autorisation d'absence.

**La participation aux sorties scolaires :** Elle ne pourra être accordée que si la sortie a lieu pendant votre temps de présence et si la sortie entre dans le cadre des missions qui vous ont été confiées. L'employeur doit être averti de ce déplacement et donner son accord. Si vous exercez une mission d'accompagnement auprès d'un élève en situation de handicap, l'IEN-ASH doit être averti.

**La rupture du contrat** : La rupture du contrat est possible sans préavis à tout moment si vous avez trouvé un autre emploi en CDI<sup>5</sup> ou en CDD<sup>6</sup> ou si vous avez accès à une formation rémunérée.

#### **4. Vos obligations en tant que salarié du service public**

Vous exercez au sein du service public de l'Education nationale, ce qui signifie que, dans le cadre de vos fonctions, vous devez :

- accepter les valeurs du service public,
- respecter le principe de confidentialité et l'obligation de réserve,
- respecter le règlement de l'école ou de l'établissement dans lequel vous exercez.

### **III. Missions**

En tant que personnels en contrat aidé dans l'Education nationale, vous pouvez avoir une des trois missions suivantes :

- 1. Mission d'aide humaine aux élèves en situation de handicap
- 2. Mission d'aide administrative aux directeurs d'école (1er degré)
- 3. Mission d'appui éducatif en EPLE (2nd degré)

# **IV. L'accompagnement et le suivi par le tuteur**

Vous serez accompagné sur le terrain par **un tuteur**. Les missions principales du tuteur sont les suivantes :

- participer à l'accueil, aider, informer et guider le salarié dans sa structure d'exercice
- soutien du salarié dans ses démarches d'adaptation à l'emploi, d'insertion professionnelle
- faire le lien avec l'employeur (démarches administratives …)

<u>.</u>

<sup>2</sup> CPAM : Caisse Primaire d'Assurance Maladie

<sup>&</sup>lt;sup>3</sup> IEN : Inspecteur de l'Education Nationale

<sup>4</sup> ASH : Adaptation scolaire et Scolarisation des élèves Handicapés

<sup>5</sup> CDI : Contrat à Durée Indéterminée

<sup>6</sup> CDD : Contrat à Durée Déterminée

Vous avez la possibilité de solliciter votre tuteur pour un ou des entretien(s) de suivi et d'évaluation pendant la durée du contrat.

Si vous êtes en charge d'une mission d'appui administratif au directeur d'école, c'est le directeur d'école qui assure la fonction de tuteur. Si vous êtes chargé d'une mission d'appui éducatif en EPLE, votre tuteur sera un membre de l'équipe de direction (chef d'établissement, gestionnaire, CPE). Si vous assurez une mission d'accompagnement auprès des élèves en situation de handicap, votre tuteur sera l'enseignant ou un des enseignants de la classe dans laquelle vous intervenez.

# **V. La formation**

Pour la mission d'accompagnement auprès d'élèves en situation de handicap, votre droit à la formation sur la durée de votre contrat (2 ans) est de **120 heures** réparties comme suit :

#### - **60 h de formation d'adaptation à l'emploi** et

- **60 h de formation d'insertion professionnelle** (30 heures la première année).

Pour les missions d'appui aux directeurs d'école et aux EPLE, votre droit à la formation sur la durée de votre contrat est de **80 h** réparties comme suit :

- **20 h de formation adaptation à l'emploi** et
- **60 h de formation d'insertion professionnelle** (30 heures la première année).

**IMPORTANT** : le suivi de ces formations conditionne le renouvellement éventuel du contrat de travail du salarié par pôle emploi, dans la limite de vos droits ouverts.

#### **1. Formation d'adaptation à l'emploi**

Cette formation a pour objectif de vous présenter l'environnement dans lequel vous travaillez, de vous transmettre les savoirs, les outils et les méthodes pour exercer au mieux vos fonctions.

Ces formations sont organisées par les DSDEN $^7$  à l'échelon départemental. Un planning de formation vous sera transmis dans les plus brefs délais après votre prise de fonction.

#### **2. Formation d'insertion professionnelle**

Cette formation a pour objectif de faciliter votre retour à l'emploi. Différents parcours de formation vous sont proposés afin de travailler sur votre projet professionnel, d'affiner vos connaissances dans certains domaines, d'acquérir de nouvelles compétences, de découvrir des métiers, de vous inscrire dans une démarche de validation des acquis de l'expérience (VAE),....

Ces formations sont organisées par le réseau des GRETA. Vous trouverez la liste des modules proposés dans ce document *(Cf. [p.7\).](#page-6-0)* Le descriptif de ces formations est consultable sur le site académique : [www.ac](http://www.ac-toulouse.fr/)[toulouse.fr,](http://www.ac-toulouse.fr/) dans la rubrique **«Contrats aidés »**. Vous trouverez également dans cette rubrique, à l'ouverture de la campagne d'inscription qui aura lieu avant les vacances d'automne, la fiche d'inscription que vous devrez renseigner après avoir fait votre choix de formation. Cette fiche sera automatiquement adressée au GRETA du département dont vous dépendez. Vous serez informé par votre établissement de l'ouverture de la campagne d'inscription.

Ceci est une démarche individuelle mais vous pouvez échanger avec votre tuteur qui pourra vous accompagner dans votre choix. Ces formations se dérouleront tout au long de l'année scolaire dans chaque département de l'académie.

Vous disposez au sein de votre EPLE ou de votre école d'un poste informatique avec accès à Internet.

Les frais de déplacement concernant la formation « adaptation à l'emploi » et la formation « insertion professionnelle » seront pris en charge lorsque celles-ci se déroulent hors de votre commune<sup>8</sup> d'affectation ou de résidence personnelle, au choix du service payeur selon la solution la plus économique pour l'administration et vous seront remboursés en fin de formation.

 7 DSDEN : Direction des Services Départementaux de l'Education Nationale

<sup>8&</sup>lt;br>Commune : constituent une seule et même commune toute commune et les communes limitrophes, desservies par des moyens de transport publics de voyageurs.

#### **3. Période de Mise en Situation en Milieu Professionnel (PMSMP) – Circulaire DGEFP 01/2015 du 14 janvier 2015 (Cf. [Circulaire\)](http://circulaires.legifrance.gouv.fr/index.php?action=afficherCirculaire&hit=1&r=39150)**

Il s'agit d'une mise à disposition du personnel en contrat aidé dans une structure différente de celle où il exerce que l'on appelle la structure d'accueil. Pôle emploi peut prescrire à un salarié, une ou plusieurs périodes de mise en situation en milieu professionnel auprès d'un ou de plusieurs employeurs, aux fins de découvrir un métier ou un secteur d'activité, de confirmer un projet professionnel ou d'initier une démarche de recrutement. Chaque période de mise en situation en milieu professionnel fera l'objet d'un avenant écrit au contrat et d'une convention normalisée (cerfa n°13912\*02) conclue entre vous (le salarié), « l'employeur », l'organisme prescripteur et la structure auprès de laquelle ladite période sera effectuée.

Il vous appartient de rechercher une structure d'accueil en lien avec votre projet professionnel.

**Attention** : la durée de chaque PMSMP ne peut excéder 1 mois. La durée cumulée de l'ensemble des PMSMP effectuées au cours du contrat ne peut pas représenter plus de 25 % de la durée totale du contrat.

Ces actions peuvent être menées pendant ou hors temps de travail. Afin de développer l'expérience et les compétences du salarié, une PMSMP auprès d'un autre employeur peut être envisagée.

**IMPORTANT** : Les actions visant à atteindre l'objectif de retour à l'emploi conditionnent la décision de l'employeur pour le renouvellement du contrat.

#### **VI. Attestation d'expérience professionnelle**

Une attestation d'expérience professionnelle est établie par l'employeur et vous est remise **à votre demande ou au plus tard un mois avant la fin de votre contrat**. Ce document est important pour vous, il permet de valoriser les compétences et qualifications que vous avez acquises durant le contrat. Il doit être renseigné avec un soin tout particulier conjointement avec le tuteur.

**Remarque importante** : pendant la durée de votre contrat, vous bénéficiez des prestations proposées par le pôle emploi pour vous aider dans la recherche de votre prochain emploi.

> **Nous vous souhaitons une très bonne année scolaire au sein du service public de l'Education Nationale.**

# **VII. ANNEXES**

# *A. FICHE RECAPITULATIVE*

Cette fiche récapitulative concerne vos différents interlocuteurs. Nous vous conseillons de la remplir avec votre tuteur. Elle vous servira pendant toute la durée de votre contrat.

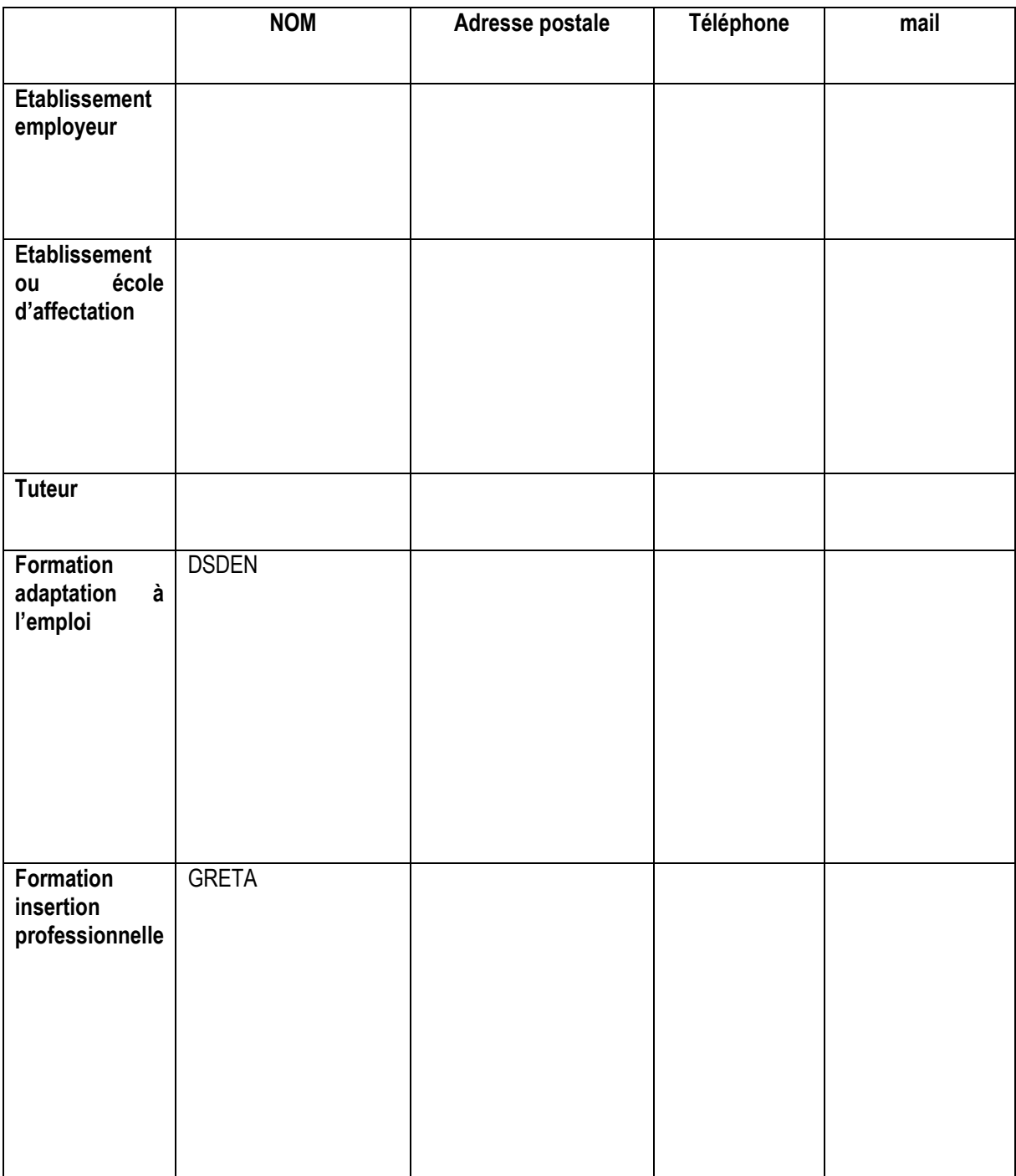

## <span id="page-6-0"></span>*B. PARCOURS ET MODULES PROPOSES PAR LES GRETA POUR LA FORMATION INSERTION PROFESSIONNELLE*

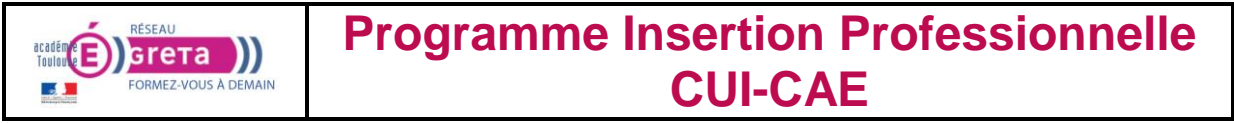

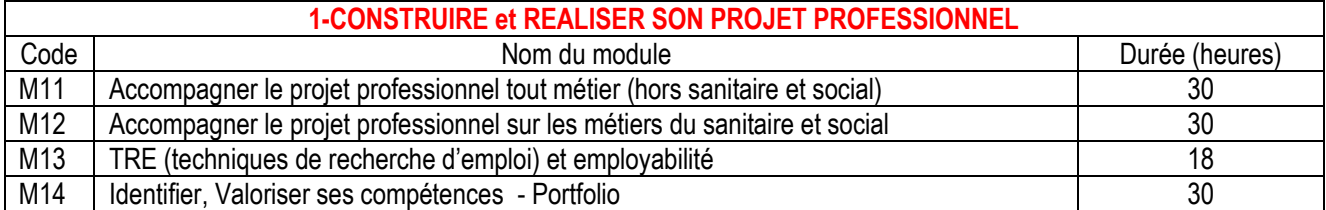

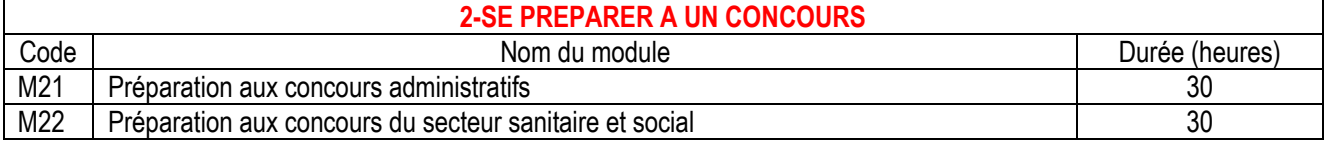

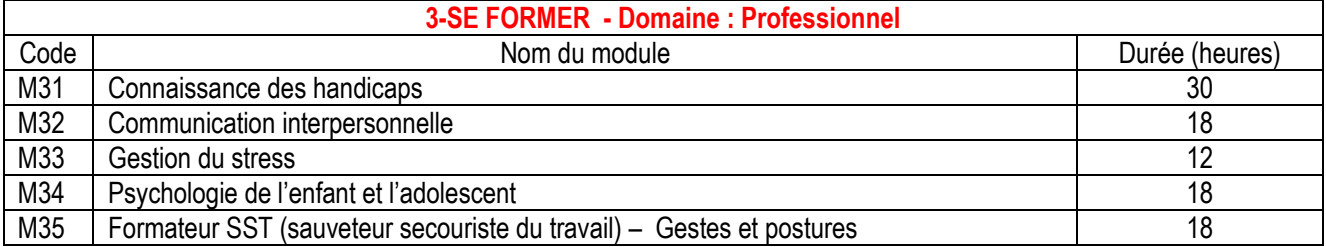

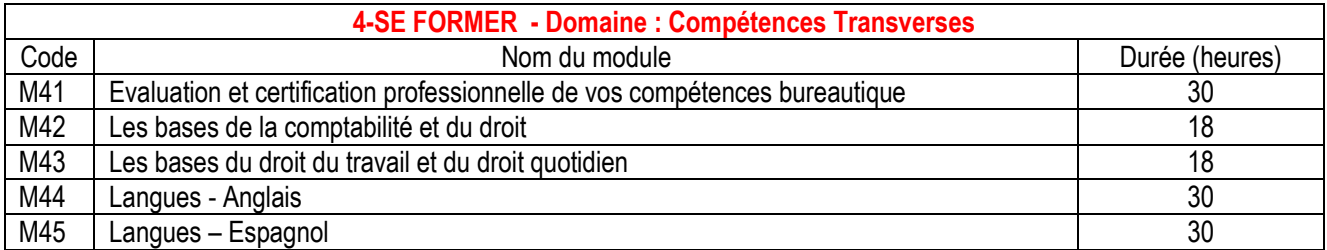

Le droit à la formation d'insertion professionnelle étant de **30 heures** par an,

Vous pouvez choisir de combiner des modules (sans dépasser 30 heures), par exemple :

- Le module «Gestion du stress» (*12 heures de formation*)
- + Le module «Psychologie de l'enfant et l'adolescent» (*18 heures*)

> Ou vous pouvez choisir un module parmi les modules correspondant à 30 heures (formation en langues ou connaissance des handicaps ou langues…)